## North Maharashtra University Jalgoan New Course Structure For Advance Diploma In Software Technology & Management (ADSTM) w.e.f. from June 2004

- $1.1$ VB Script, Java Script, ASP
- $1.2$ Internet Fundamentals and Essentials of E-Commerce
- $1.3$ Visual Basic
- $1.4$ Software Design & Software Quality Management
- Oracle / D<sub>2K</sub>  $1.5^{\circ}$
- $1.6<sub>1</sub>$ **Business Applications**
- $1.7<sup>2</sup>$ Project Viva Voce

## Details of Equivalence for New Course Structure For ADSTM **Equivalence** w.e.f. from June 2004

## New Course

Ą,

i d

- $1.1$ VB Script JAVA Script , ASP  $1.2$
- Internet Fundamentals and
- **Essentials of E-Commerce**  $1.3$
- Visual Basic
- $1.4$ Software Design and
	- Software Quality Mg
	- $1.5$ Oracle/D<sub>2K</sub>
	- $1.6$ **Business Application**
	- $1.7<sub>z</sub>$ Practical
	- $1.8$ Project Viva Voce

## Old Course

- 101. Visual C++
- $103.$ Introduction to Internet
- and Java Programming
- 105. Visual Basic
- 102. Software Engineering
- 104. Introduction to Oracle
- **Business Application** 106.
- 107. Practical
- 108. Project Viva Voce

## North Maharashtra University Jalgoan Advance Diploma In Software Technology & Management (ADSTM) 1.1 JavaScript, VBScript & ASP  $(W.e.f - June.2004)$

#### Active server Pages

Introduction , Comparison With CGL , ISAPI, IDC Creating html and asp Components Creating Web Projects and Databases Projects

#### **Using Cookies**

**Creating Cookies, Persisting Cookies, Saving** 

## Databases Access with ASP

Active X Data Object Model ODBC Driver and OLE DB Provider Creating Active Data Object Components, Connecting and Accessing Various Data Sources, Oracle, MS Access

#### Windows Distributed Internet

Architecture, Over view, Client - Server Architecture, Developing ASP

#### VII Seriot

intro to Scripting Language, Introduction to VBscript. VBscript Language VBscript Object Model, Frames, Working with Browser Windows, Statement and **Funchon** 

#### Java Script

Introduction to Javascript, Difference Between Java and JavaScript, Browser Compatible Script tag, Usage of Script Tag, JavaScript Using Scripting Tag and Script File Version Types of Script Tag, Immediate, Deferred and Hybrid, Browser Object, Syntax, Data Type, Loops, Objects - Window, Documents Image, Links Anchors, Frame, Applets and FORMS. Event Handling, Evaluating Forms

 $(2)$ 

I

⅍

## North Maharashtra University Jalgoan Advance Diploma In Software Technology & Management 1.2 Internet Fundamental and Essentials of E-commerce  $(\overline{W.E.F} - \text{June.}2004)$

Concepts of Networking LAN, MAN, and WAN Basic requirement for Internet Moderns, Browsers, gateways, bandwidth, leased lines, ISP, voice mail Domain address types TCP/IP setting for Internet Internet Security: Firewalls Mail services **HTML** - Web Designing Fundamentals introduction to HTML, Internet Protocols, Communication on the Internet, URLS in **HTML** Document structure Elements in HTML Block Formatting Elements (Pont, Color, Size) **MAROUEE** Elements List Flements Form Elements Input Elements, select Elements, Option Elements, Character formatting, Information type Elements Introduction to Table Elements BORDER, CELLSPACING, ALIGN. BGCOLOR Table and Style Sheets Introduction to Frames and Dynamic Documents Introduction to Web Publishing Interface Design **Establishing Links** Page Design Uses of GIF and IPEG Files Creating a simple Home Page and Site **UNITI: WHAT IS ELECTRONIC COMMERCE?** 

- Fundamentals of Electronics Commerce ı.
- Traditional Commerce: An Overview 2.
- Issues Associated With E-Commerce 3.
- Comparison Between Traditional And E-Commerce 4.
- **Broad View Of E-Commerce** 5.

## **UNIT 2:SECURITY OF E-COMMERCE**

- 1 Introduction & Objectives
- $2.$ Security Threats And Solution
- 3. Techniques And solutions For E-Commerce Security
- 4. Message Security
- Methods Of Encivition Ñ.
- 6. Fasi Cryptography
- 7. Certificate Authority
- 8. Enterprise Authentication Using Digital Certificate
- 9. Few Security Standards For The Internet
- 10 Shielding The Network using "Firewall"
- 11. Role Of Virtual Private Network(VPN)
- 12. Network Security

## UNIT 3: ELECTRONIC PAYMENT SCHEME

- 1. Introduction & Objective
- 2. A Look At The Traditional Payment Methods
- 3 Layered Protocol Model For Electronic Payment
- 4. A view Of Internet Payment Process
- 5 An ionderstanding Of Credit Card Payment Schemes On The Internet
- 6. SET And JEPI
- 7 Digital Cash

## UNIT :4 ELECTRONIC DATA INTERCHANGE

- 1. Introduction & Objective
- 2. History Of EDI
- 3. Implementation Difficulties Of EDI
- 4. EDI Working Concepts
- 5. Financial EDI
- $6.$  EDI & Internet

## Reference;

Ecommerce C S V Murthy **Ebusiness** Ravi kalkota

 $(4)$ 

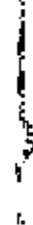

Ŧ.

## North Maharashtra University Jalgoan Advance Diploma In Software Technology & Management  $1.3V$ isual Basic 6.0 (W.E.F June, 2004)

## Unit 1: Introduction To Visual Basic:-

Introduction, objectives, VB application Development cycle, Types of installation (Enterprises, Learning, Professional) Visual Basic Controls.

## Unit 2: Programming Fundamentals

Introduction, objectives, variable, data type, modules, Procedures, functions, control structures, exit statement, control  $arctay$ ,

## Unit 3: Menus MDI, Data Files

Introduction, objectives. Menu Editor, writing code for memi controls, Dialog Boxes, MDI application Menus in MDI Application, status bar, tool bar, Data Files.

## Unit 4 Accessing Databases

Introduction, objectives, Database, creating data using Visual Data Manager, accessing database, data control, DAO. ADO, RDO, Visual Basic and Oracle connectivity

#### References:

Visual Basic 6.0-Muvach Visual basic From Ground Up -Gary Cornel

## North Maharashtra University Jalgoan Advance Diploma In Software Technology & Management 1.4 Software Design and Software Quality Management (W.E.F -June, 2004)

#### Introduction:

The evolving role of software, software Myths, Software Crisis, Software Processe Software life cycle models: Waterfall, Prototype. Evolutionary and Spiral models. Overview of Quality Standards like ISO 9001

ţ

Ŷ.

## Software requirement Analysis and suecification:

Problem analysis, DFD, Data Dictionary, ERD, software requirement and specification. Behavioral and non-behavioral requirements. Software Prototyping. Ì

ŕ.

## Concepts and Overview of S/w Quality Management:

Concepts of software quality, quality Attributes. Software quality centrol and software quality assurance. Evolution of SOA, major SOA activities, major SOA issues. Zero defect software.

#### Software Quality Assurance:

The Philosophy of Assurance, the meaning of quality, the relationship of assurance to the software Life Cycle. SOA Techniques.

## Tailoring the software quality assurance program:

Reviews, Walk(hrough, Inspection, and Configuration Andits.

## Software Design:

Cohesion and Coupling, Classification of Cohesiveness and Coupling, Function Oriented Design, Object Oriented Design, User Interface Design.

## Software Testing:

Software process. Functional testing, Equivalence class testing, Decision table testing. Cause effect graphing, Structural testing Integration and system testing. debugging, testing tools and standards.

## **Reference:**

- 1. R.S. Pressman, "Software Engineering-A practitioners approach", 3rd ed., McGraw Hill Int. Ed., 1992.
- 2. K.K. Aggarwal and Yogesh Sing, "Software enginaecring", New Age International, 2001.
- 3. Robert Dunn, "software quality concepts and plans", Prentice-Hall, 1990.
- 4. Alan Gillies, "software quality. Theory and Management". Chapman and Hall, 1992.
- 5. R. Fairley, "Software Engineering Concepts", Tata McGraw Hill. 1997.
- 6 P. Jalote. "An Integrated approach to software engineering". Narosa. 1991

## North Maharashtra University Jalgoan Advance Diploma In Software Technology & Management **1.5 ORACLE/D2K** (W.E.F June, 2004)

#### SQL:

١

ř.

Introduction, Data types in oracle - operators, Working with table. Introduction to DML, TCL, DDL, DCL Nested table. Varray, object table Integrity constraints. Function in Oracle, Numeric Function, Character Function, Date function, Conversion Function, Group Function

## Working with Multiple Tables:

Set Operators, Joins, Inner joins, Equi, Non Equi, Self-joins, and Outer Joins

## Sub Queries and Database Objects:

Sub Queries Using Correlated Queries Vicw, Index Partition, Sequence, Cluster Synonyms, Materialized View

#### Locks:

Locks in Oracle, Concept of Locking Shared Locks, Shared Update Locks, Dead Lucks

#### PL/SOL:

Introduction, PL/SQL Blocks, Advantages of PL/SQL, Control Structure, Nested **Blacks** 

#### Cursor

Implicit Cursors. Explicit Cursor, Composite Data Type, Table and records

#### Triggers :

7

Types of trigger, Enabling & Disabling, Database trigger

## Introduction of LQBS:

CLOB, NCLOB, BFILE, BLOB

Commonly Used Tools of Oracle: WEBDB, TKPROF, EXPORT, IMPORT

## Developer 6i

#### Introduction:

Working with the Form Developer Environment, Working a Basic Form Module Working With Data Blocks And Frame Running the Form Developer Application

#### Data Blocks:

Data Block wizard, Creating Block Manually, Base Table block and control block. Master Details Blocks.

#### Working with GUI Controls:

Working with Text Items, Creating Additional, Input Items, Check Box, Radio Button, List Item, Creating Non Input Items Display item, Push Buttons, Label and **Boiler Plate Graphics** 

'n

 $\mathbf{I}$ 

Record Group and LOV: Working with Record Groups, Creating LOV's, LOV's Wizard, LOV Properties

#### **EDITORS AND ALERTS:**

Types of Editors, Alerts, Properties

## Property Class and Visual Attributes.

CREATING POPUP, MENU, TOOLBAR, TRIGGER, Trigger Validation

#### REPORT:

Design and Running Report. Parameter Report. Group Report. Matrix Report. Tabalar Report.

## North Maharashtra University , Jalgoan Advance Diploma In Software Technology & Management 1.6 Business Applications  $(W.E.F.Juac.2004)$

## Introduction to different Business segments:

- Manufacturing ь
- Trading ٠
- Finance
- Services Industry

Flow of information in various segments. Discussion about Input documents and Output reports to general for the above sectors,

## 1. PAYROLL SYSTEM

۰,

Earning & Deduction Calculation Module Wage Pay Slip Processing Monthly Salary File Report Generation Preparation Of Annual Summaries **Bonus Reporting** STATUTORY REPORTS Costing and Management Reports

## 2. LIBRARY MANAGEMENT SYSTEM

Books Issue, Return. Fine Due analysis Reports- Author wise, Book wise, Subject wise etc. Video, Audio Cassette Library system, Reports

#### 3. INVENTORY MANAGEMENT

Purchase order processing **Stores Accounting** Stores transaction receipts, Issues and adjustment Stock ledger Inventory levels EOO, ABC Analysis Inventory control reports such as slow moving / non moving items MATERIAL PLANNING Bill of material Computing Gross / net requirements

## **4. HOTEL MANAGEMENT**

Departmental Organization of Hotel: such as room occupancies, room service, restaurant, house keeping, conferencing, exhibition, parties etc. Kitchen stores accounting

Reservation check in and check out

Service accounting and bill printing

Management Reports.

## **S.HOSPITAL MANAGEMENT**

Departmental organization of hospital such as in-patient, outpatient, laboratories, phannacy, surgical rooms etc.

Medical stores accounting Registration, shifting and discharge of panent Service accounting and bill printing Management Reports

# Note: All the above systems must consist of the following

- 1. File Lavout
- 2 E-R Diagram
- 3 Data Flow Diagram
- 4. Input Design
- 5. Output Design

## North Maharashtra University Jalgoan Advance Diploma In Software Technology & Management Practical (1.6) (W.E.F June 2004)

## Visual Basic

- Create a VB Application which shows use of all intrinsic controls.
- Develop a simple event demo of Visual Basic.  $2^{+}$
- 3. Develop a Scientific Calculator using control array.
- 4. Create a Mark sheet using standard module
- 5. Create a Paint Brush application.
- 6. Create Simple Report using Data report.
- Create Grouping Report using Data report. 7.
- Create meau on MDI form & Call different forms. 8.

## Oracle/D2K

- Design of Database ,Create table , Insert a Record, Update the data.
- Write a SQL queries using string and date functions. 1.
- $\overline{2}$ . Write a PL/SQL block using cursor.
- Write a PL/SQL block using Control statement and error handling sections. 3.
- $\overline{4}$ Create Function. 5
- Create Simple Data entry Form with Validation. 6.
- Create Master Detail data entry Form. 7
- Design Simple Report. 8.
- Design Master detail Report 9.
- Design Matrix Report. 10

## Internet Fundamentals and Web designing Tools

- Demonstration of Internet Operating.  $\mathbf{L}$
- Web Page Design using simple HTML tags.  $\overline{2}$ .
- Implement lists in web page.  $3<sub>1</sub>$
- Use of Graphical files in web pages.  $\ddagger$
- Create Tabular Document in Web Page. 5.
- Linking Document with its types. 6.
- Use of Frames and its attributes. 7.
- DHTML Tags with attributes. 8.
- Use of Cascaded Style sheets with SPAN and DIV tag. 9,
- Sample Web site. 10.

ţ

}<br>;<br>{ 

į

3

=====XXXXX======